# HW 6, UCI, MAE 185, Problem 29.4

[Nasser M. Abbasi](mailto:nma@12000.org)

## May 24, 2003

#### problem

Use Liebmann method (Gauss-Siedel) to solve for the temp of the heated plate shown. Employee overrelaxation with a value of 1.5 for the weighting factor and iterate to  $\varepsilon_s = 1$  The plate has the lower left corner changes. See diagram.

### Solution

The only difference in this problem is how to calculate *T* for the point next to the modified lower left corner. Looking at the diagram, the point can be solved by using the following modified 4-point difference equation:

$$
T_0 = \frac{T_1}{\left(1+\frac{\beta_1}{\beta_2}\right)\left(1+\frac{\beta_1\beta_2}{\alpha_1\alpha_2}\right)} + \frac{T_3}{\left(1+\frac{\beta_2}{\beta_1}\right)\left(1+\frac{\beta_1\beta_2}{\alpha_1\alpha_2}\right)} + \frac{T_4}{\left(1+\frac{\alpha_2}{\alpha_1}\right)\left(1+\frac{\alpha_1\alpha_2}{\beta_1\beta_2}\right)} + \frac{T_2}{\left(1+\frac{\alpha_1}{\alpha_2}\right)\left(1+\frac{\alpha_1\alpha_2}{\beta_1\beta_2}\right)}
$$

In our case,  $T_0$  in the above equation is the same as point  $T_{1,1}$ . Using  $\alpha_1 = 0.732, \alpha_2 = 1, \beta_1 = 0.732, \beta_2 = 1$  the above equation becomes

$$
T_0 = \frac{T_1}{\left(1 + \frac{0.732}{1}\right)\left(1 + \frac{0.732}{0.732}\right)} + \frac{T_3}{\left(1 + \frac{1}{0.732}\right)\left(1 + \frac{0.732}{0.732}\right)} + \frac{T_4}{\left(1 + \frac{1}{0.732}\right)\left(1 + \frac{0.732}{0.732}\right)} + \frac{T_2}{\left(1 + \frac{0.732}{1}\right)\left(1 + \frac{0.732}{0.732}\right)}
$$
  
=  $\frac{T_1}{3.464} + \frac{T_3}{4.73224043715847} + \frac{T_4}{4.73224043715847} + \frac{T_2}{3.464}$ 

replacing  $T_0, T_1, T_2, T_3, T_4$  by  $T_{1,1}, T_{1,0}, T_{0,1}, T_{1,2}, T_{2,1}$  results in

$$
T_{1,1} = \frac{T_{1,0}}{3.464} + \frac{T_{1,2}}{4.73224043715847} + \frac{T_{2,1}}{4.73224043715847} + \frac{T_{0,1}}{3.464}
$$

The calculations for one iteration are now given, then a Matlab function is used to solve this problem. Looking at the above grid. For point  $(1,1)$ 

$$
T_{1,1} = \frac{T_{1,0}}{3.464} + \frac{T_{1,2}}{4.732} + \frac{T_{2,1}}{4.732} + \frac{T_{0,1}}{3.464}
$$
  
=  $\frac{0}{3.464} + \frac{0}{4.732} + \frac{0}{4.732} + \frac{75}{3.464}$   
= 21.651

Now applying the overrelaxation step to improve convergence. Using  $\lambda = 1.5$ 

$$
T_{i,j} = \lambda T_{i,j} + (1 - \lambda) T_{i,j}^{old}
$$
  
\n
$$
T_{1,1} = (1.5) 21.651 + (1 - 1.5) 0
$$
  
\n= 32.477

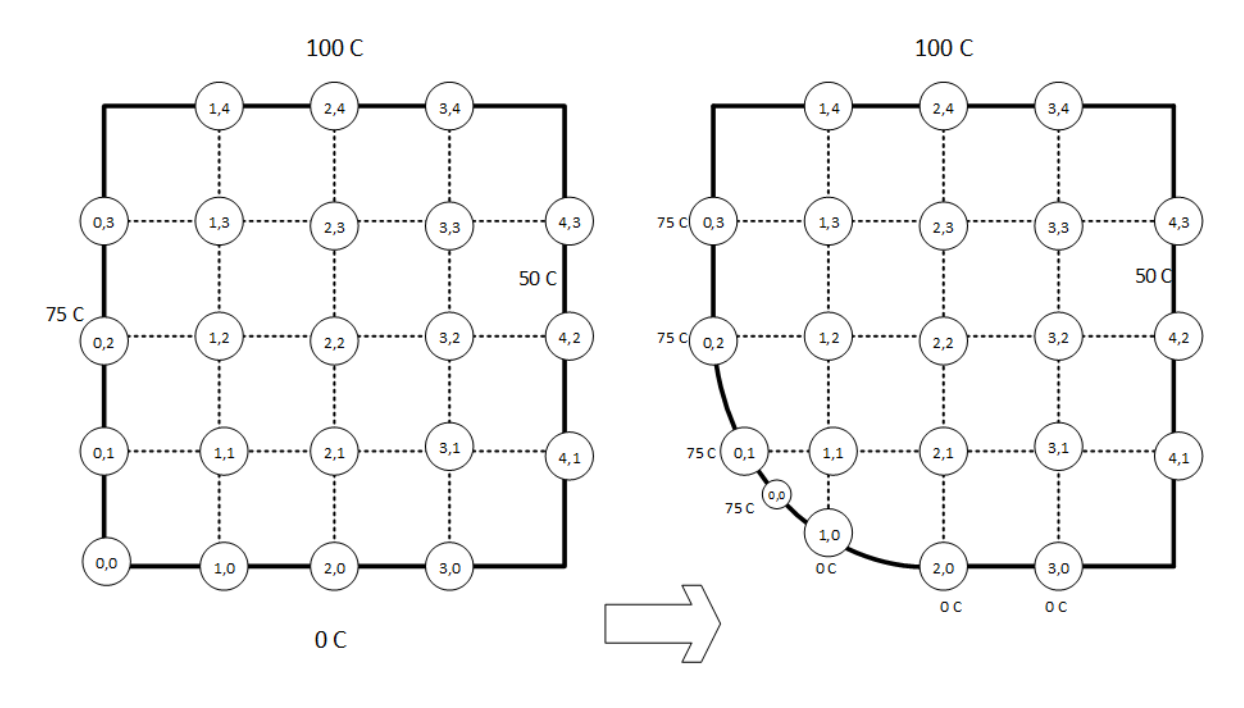

Original plate

After lower left edge modification

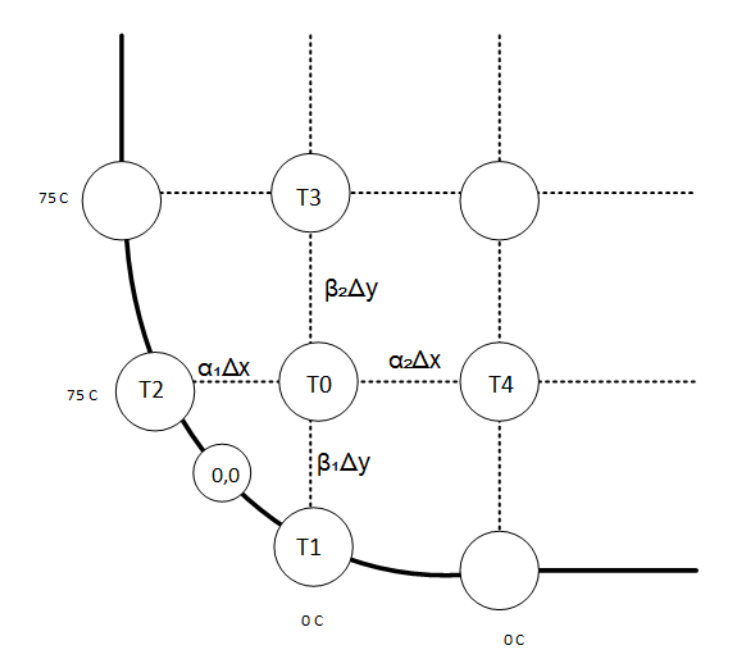

Figure 1: Initial state of system

For point  $(2,1)$ :

$$
T_{2,1} = \frac{T_{3,1} + T_{1,1} + T_{2,2} + T_{2,0}}{4}
$$
  
= 
$$
\frac{0 + 32.477 + 0 + 0}{4}
$$
  
= 8.119  

$$
T_{2,1} = (1.5)8.149 + (1 - 1.5)0
$$
  
= 12.1789

For point (3,1)

$$
T_{3,1} = \frac{T_{4,1} + T_{2,1} + T_{3,2} + T_{3,0}}{4}
$$
  
= 
$$
\frac{50 + 12.179 + 0 + 0}{4}
$$
  
= 15.545  

$$
T_{3,1} = (1.5) 15.545 + (1 - 1.5) 0
$$
  
= 23.317

For point (1,2)

$$
T_{1,2} = \frac{T_{2,2} + T_{0,2} + T_{1,3} + T_{1,1}}{4}
$$
  
= 
$$
\frac{0 + 75 + 0 + 21.651}{4}
$$
  
= 24.1628175  

$$
T_{1,2} = (1.5) 24.163 + (1 - 1.5) 0
$$
  
= 36.244

For point (2,2):

$$
T_{2,2} = \frac{T_{3,2} + T_{1,2} + T_{2,3} + T_{2,1}}{4}
$$
  
= 
$$
\frac{0 + 36.244 + 0 + 12.179}{4}
$$
  
= 12.106  

$$
T_{2,2} = (1.5) 12.106 + (1 - 1.5) 0
$$
  
= 18.159

For point (3,2)

$$
T_{3,2} = \frac{T_{4,2} + T_{2,2} + T_{3,3} + T_{3,1}}{4}
$$
  
= 
$$
\frac{50 + 18.159 + 0 + 23.317}{4}
$$
  
= 22.869  

$$
T_{3,2} = (1.5) 22.869 + (1 - 1.5)0
$$
  
= 34.303

For point (1,3)

$$
T_{1,3} = \frac{T_{2,3} + T_{0,3} + T_{1,4} + T_{1,2}}{4}
$$
  
= 
$$
\frac{0 + 75 + 100 + 36.244}{4}
$$
  
= 52.811  

$$
T_{1,3} = (1.5) 52.811 + (1 - 1.5) 0
$$
  
= 79.217

For point (2,3)

$$
T_{2,3} = \frac{T_{3,3} + T_{1,3} + T_{2,4} + T_{2,2}}{4}
$$
  
= 
$$
\frac{0 + 79.217 + 100 + 18.159}{4}
$$
  
= 49.344  

$$
T_{2,3} = (1.5)49.344 + (1 - 1.5)0
$$
  
= 74.016

For point (3,3)

$$
T_{3,3} = \frac{T_{4,3} + T_{2,3} + T_{3,4} + T_{3,2}}{4}
$$
  
= 
$$
\frac{50 + 74.0157 + 100 + 34.303}{4}
$$
  
= 64.580  

$$
T_{3,3} = (1.5) 64.580 + (1 - 1.5) 0
$$
  
= 96.870

The maximum value above is  $T_{3,3} = 96.870$  C. We continue this process. The final solution is

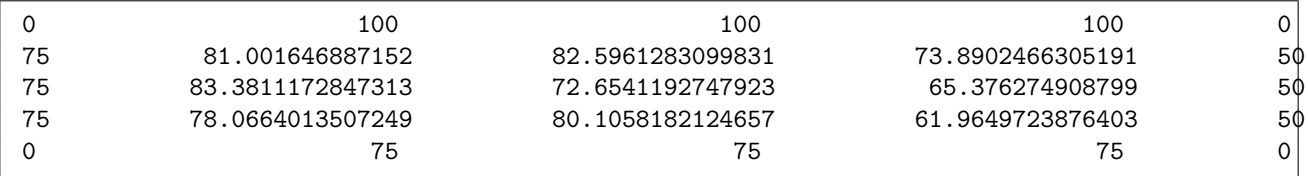

I wrote a MATLAB function to solve this. Modifed the function written for problem 29.1 to adjust the calculations for the edge point. The rest of the calculation remained the same. This function accepts as input the number of points in the x-direction, the number of points in the y-direction, and the values of the dependent variable at the boundaries of the plate, 4 values, one for each side and the value  $\lambda$ , and a tolerance value  $\varepsilon_s$  and the values for  $\alpha_1, \alpha_2, \beta_1, \beta_2$ 

The function returns back a matrix that contains the solution. (ie. it returns back the plate grid). Below it shows a run of the function, it shows how the plate is being filled up with updated values of the solution  $T(x, y)$ one iteration at a time, until the approximate solution converges to the desired accuracy.

```
nx=3;ny=3;bot=0;right=50;top=100;left=75;
alpha1=0.732; beta1=0.732; alpha2=1; beta2=1; lambda=1.5; tol=1;
A=nma_laplaceRectDirchletBendCorner(nx,ny,bot,...
  right,top,left,alpha1,beta1,alpha2,beta2,lambda,tol)
```
Iteration number 1

 $A =$ 

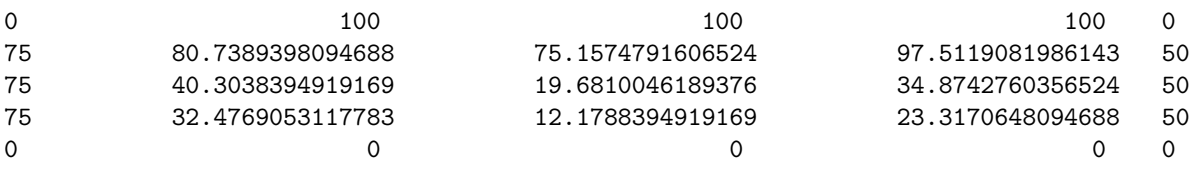

Iteration number 2

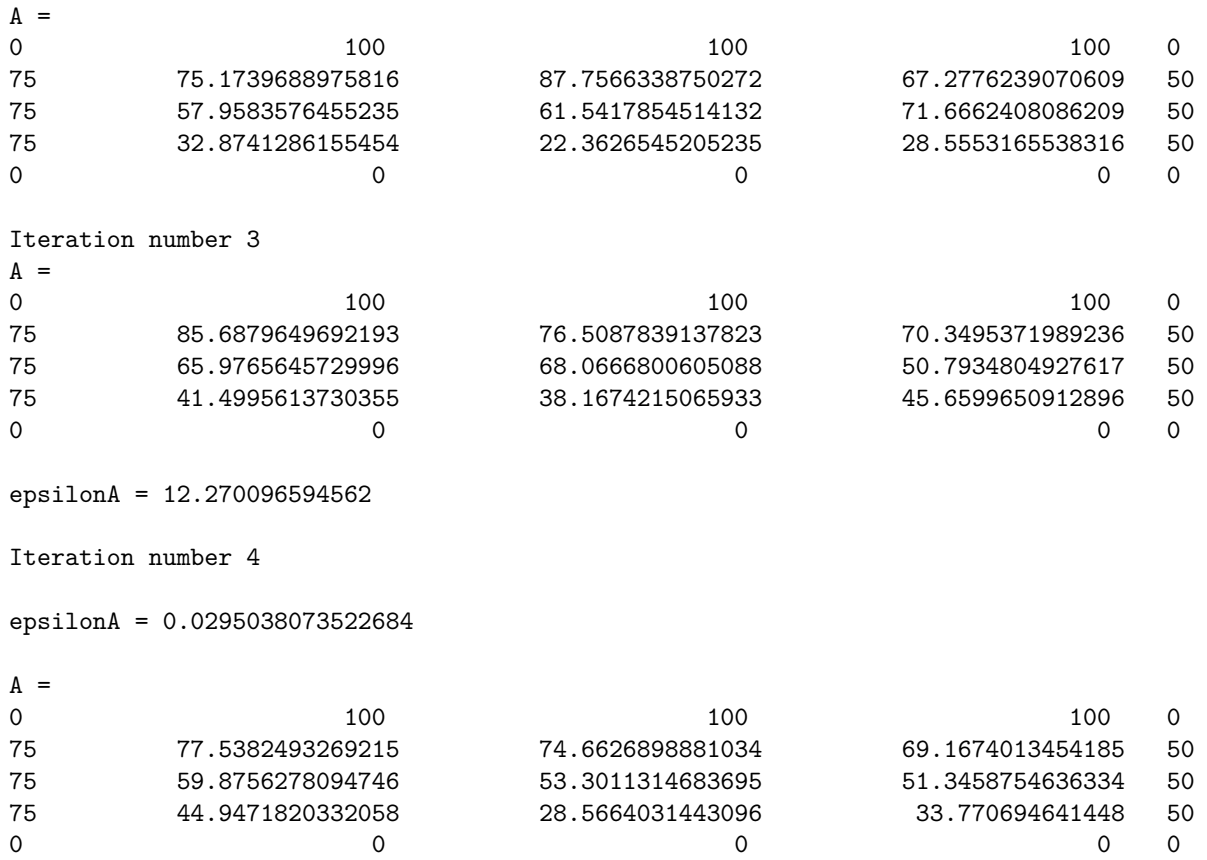

Now, I will show just the final solution A for increasing accuracy by making ε*<sup>s</sup>* smaller and smaller to see how small a  $\varepsilon$ <sub>s</sub> it will take to get a better solution.

A=nma\_laplaceRectDirchletBendCorner(nx,ny,bot,right,... top,left,alpha1,beta1,alpha2,beta2,lambda,1)

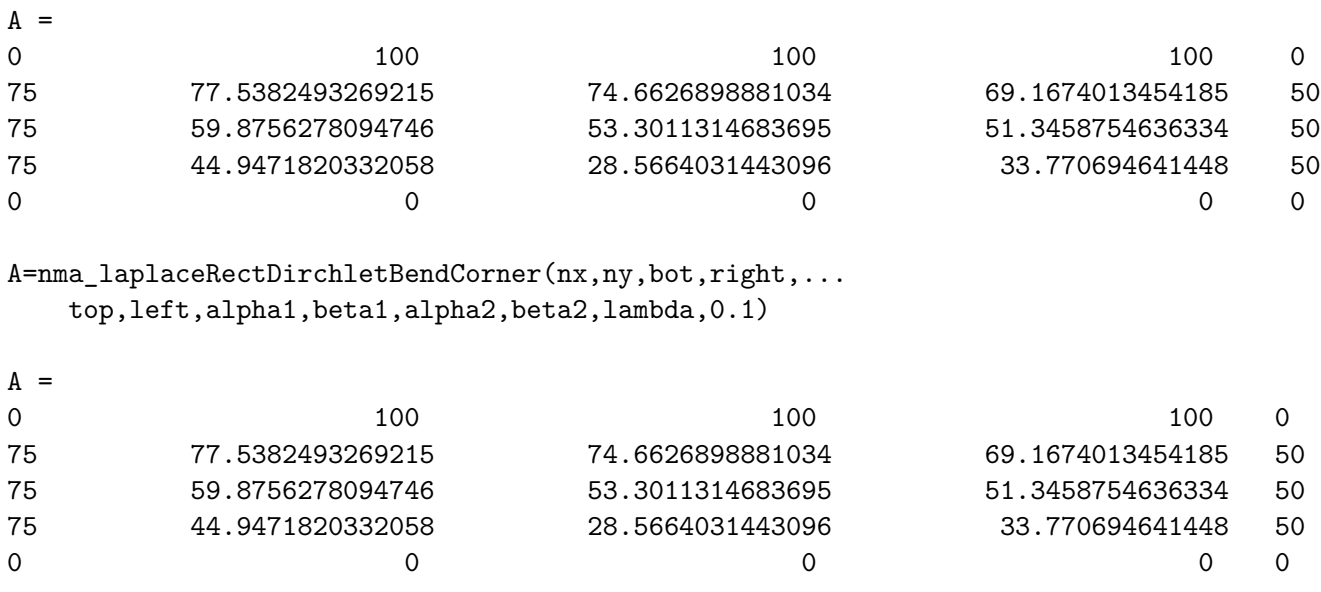

A=nma\_laplaceRectDirchletBendCorner(nx,ny,bot,right,... top,left,alpha1,beta1,alpha2,beta2,lambda,0.01)}

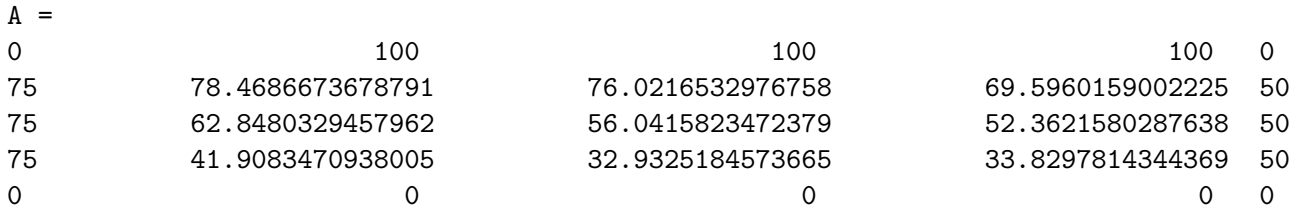

#### Source code

```
function A=nma_laplaceRectDirchletBendCorner(nx,ny,bot,right,...
   top,left,alpha1,beta1,alpha2,beta2,lambda,tol)
```
% Function that solves the laplace PDE for rectangular region for % Dirclet boundary conditions with the lower left corner bend per % parameters alpha and beta.

%INPUT:

```
% nx: number of grid points in the x-direction
% ny: number of grid points in the y-direction
% bot: bottom edge boundary value
% right: right edge boundary value
% top: top edge boundary value
% left: left edge boundary value
% alpha1: bend parameter. see problem notes for more info
% alpha2: bend parameter. see problem notes for more info
% beta1: bend parameter. see problem notes for more info
% beta2: bend parameter. see problem notes for more info
% lambda: the value lambda to use for the relaxation method of Liebmann
% tol: the absolute tolerance to check for convergance.
%
%OUTPUT:
% the solution matrix.
%
%
%Example run:
% nx=3;ny=3;bot=0;right=50;top=100;left=75;
% alpha1=0.732; beta1=0.732; alpha2=1; beta2=1; lambda=1.5; tol=1;
% A=nma_laplaceRectDirchletBendCorner(nx,ny,bot,right,top,left,...
        alpha1,beta1,alpha2,beta2,lambda,tol)
%
%Author: Nasser M. Abbasi
%May 25, 2003
TRUE = 1;
FALSE = 0;A = zeros(nx+2,ny+2);A_old = A;% apply dirchlet conditions
A(1,:) = top;
A(:,1) = left;
A(end,:) = bot;
```

```
A(:,end) = right;
%patch the 4 corner, just for cosmotics purposes
A(1,1) = 0;A(end, 1) = 0;A(1, end) = 0;A(end,end) = 0;A_old = A;converged = FALSE;
nIter = 0;while(~converged)
    nIter = nIter+1;
    %fprintf('Iteration number %d\n',nIter);
    for(i=2+nx-1:-1:2)for(j=2:1:2+ny-1)
             if(i==2+nx-1 & j==2) % edge node, handle special case.
                 Term1 = A(i+1,j)/ (1+beta1/beta2)*(1+ (beta1*beta2)/(alpha1*alpha2) ) );
                 Term2 = A(i-1,j)/ (1+beta2/beta1)*(1+ (beta1*beta2)/(alpha1*alpha2));
                 Term3 = A(i,j+1)/ ( (1+a1pha2/alpha1)+ (1+ (1+b1cha1*ab12)/(beta1*bcta2) ) );
                 Term4 = A(i,j-1)/ ( (1+a1pha1/alpha2)*(1+(a1pha1*alpha2)/(beta1*beta*)) );
                 A(i, j) = Term1+Term2+Term3+Term4;else
                 A(i,j) = A(i,j+1) + A(i,j-1) + A(i-1,j) + A(i+1,j);A(i, j) = A(i, j)/4;end
             A(i,j) = lambda*A(i,j) + (1-lambda)*A_old(i,j);end
    end
    [\text{max} \text{row}, \text{max} \text{row}_\text{index}] = \text{max}(A(2:\text{end}-1, 2:\text{end}-1));
    [\text{max\_element}, \text{max\_col\_index}] = \text{max(max\_row});pos = [max_row_index(1)+1,max_col_index+1];epsilon = abs(A(pos(1),pos(2)) - A_old(pos(1),pos(2))) / A(pos(1),pos(2)) * 100;if( epsilonA < tol )
        converged = TRUE;
    end
    A_old = A;\%A
    %epsilonA
end
A=A(2:end-1,2:end-1);
```